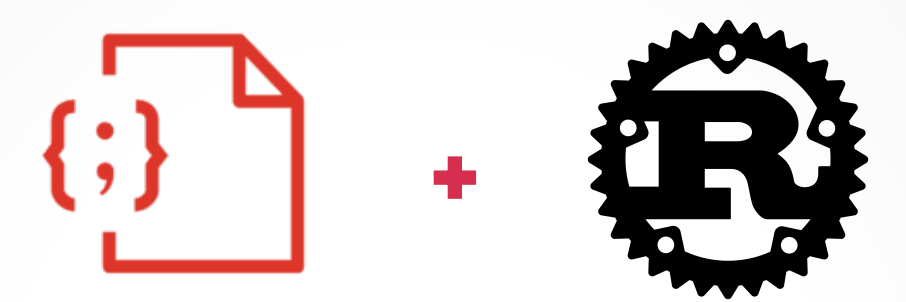

#### RedisJSON A Document DB in Rust

Dr. Christoph Zimmermann Redis Labs

2. 2. 2020 @ FOSDEM

#### For Luca

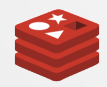

## stat /proc/self

- PhD in reflective operating system architectures
- First crush on Linux: kernel 0.95
- Tech support + more @ FraLUG
- Arch package maintainer
- Hobbies include:
	- SDLC

LBW 2020 @ Kronberg

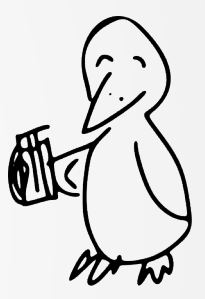

- IT security and other forms of black art
- Community liaison / solution architect @ redislabs

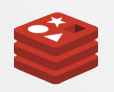

#### cat /etc/motd

- What is Redis / RedisJSON
- Architecture
- The application perspective
- Summary / outlook

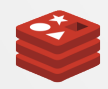

#### cat /etc/group

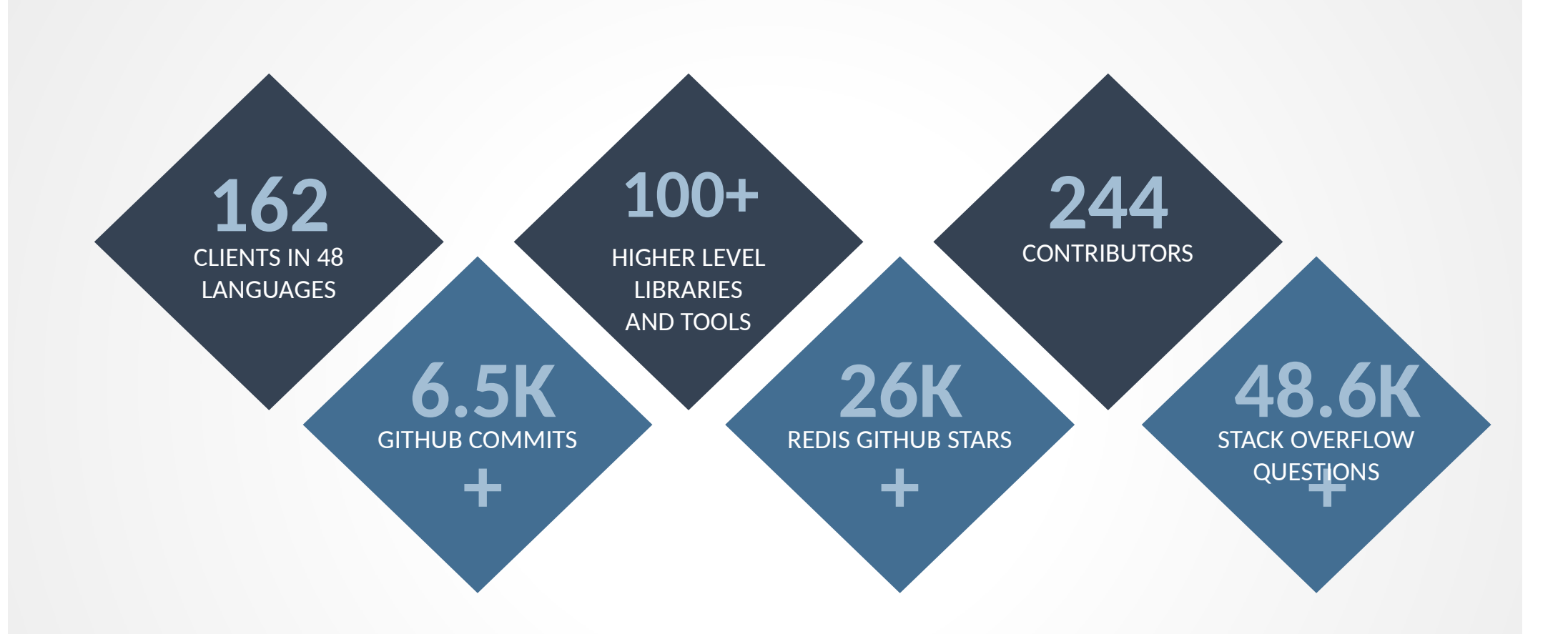

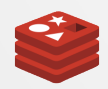

## ls /opt/redis

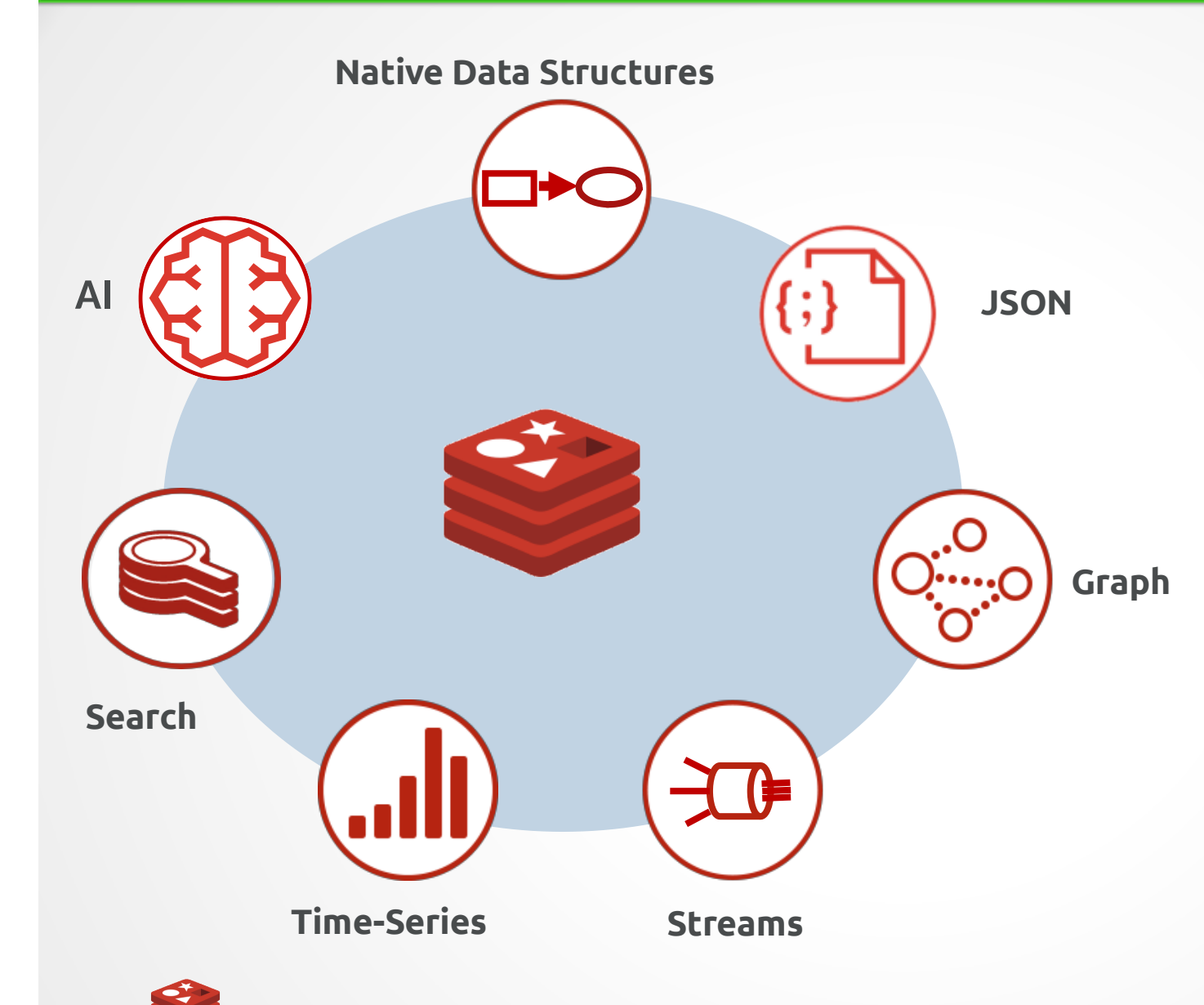

- Dedicated engine for each data model (vs. API only)
- Models engines can be selectively loaded, according to use case
- All model engines access the same data, eliminating the need for transferring data between them

6

#### type which

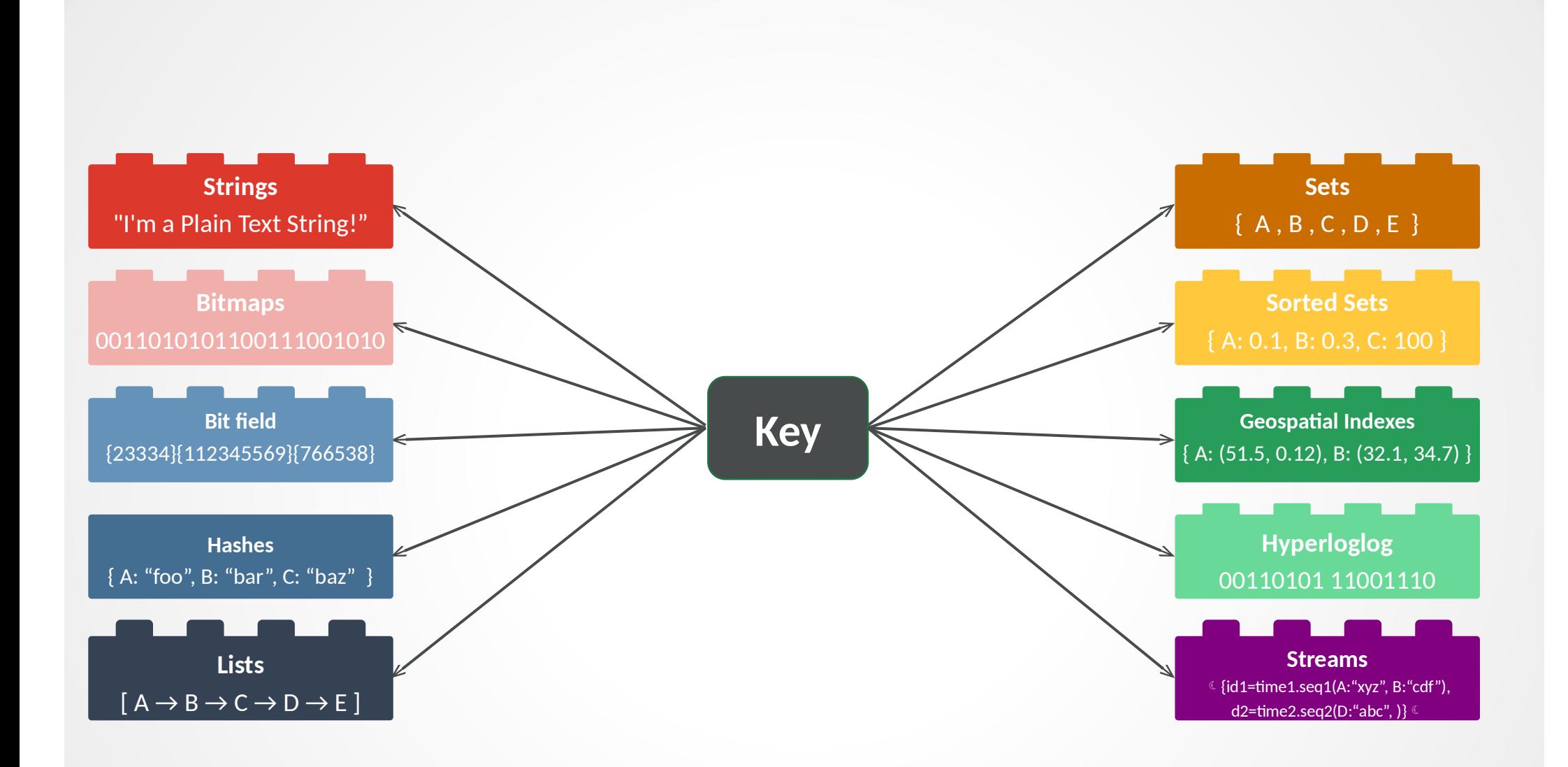

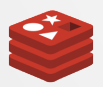

#### loadmodule redisjson

- Document DB extension: ECMA-404 compliant module
- Typical commands: json.set, json.get, json.arrappend, json.arrinsert
- Navigation via JSONPath:
	- .foo.bar <=> foo ['bar'] <=> ['foo']['bar']
	- Wildcard support

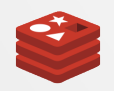

#### redis-server -h

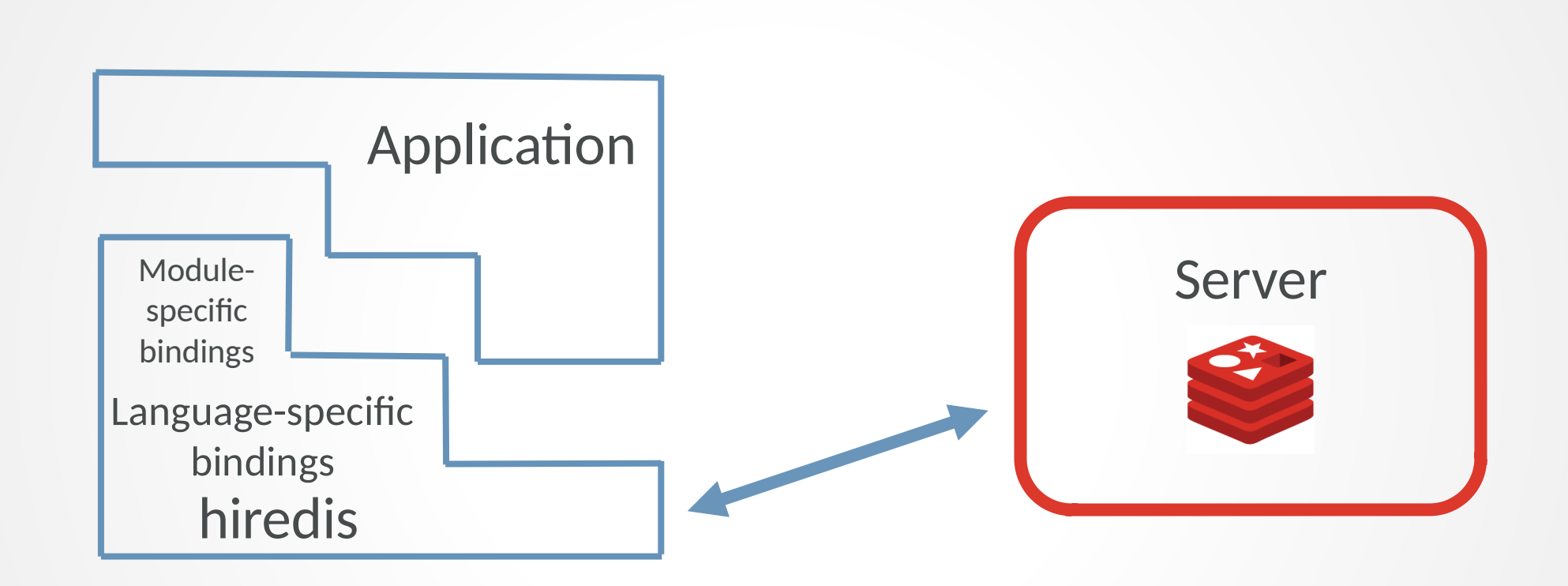

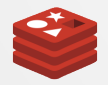

## bin/ycsb

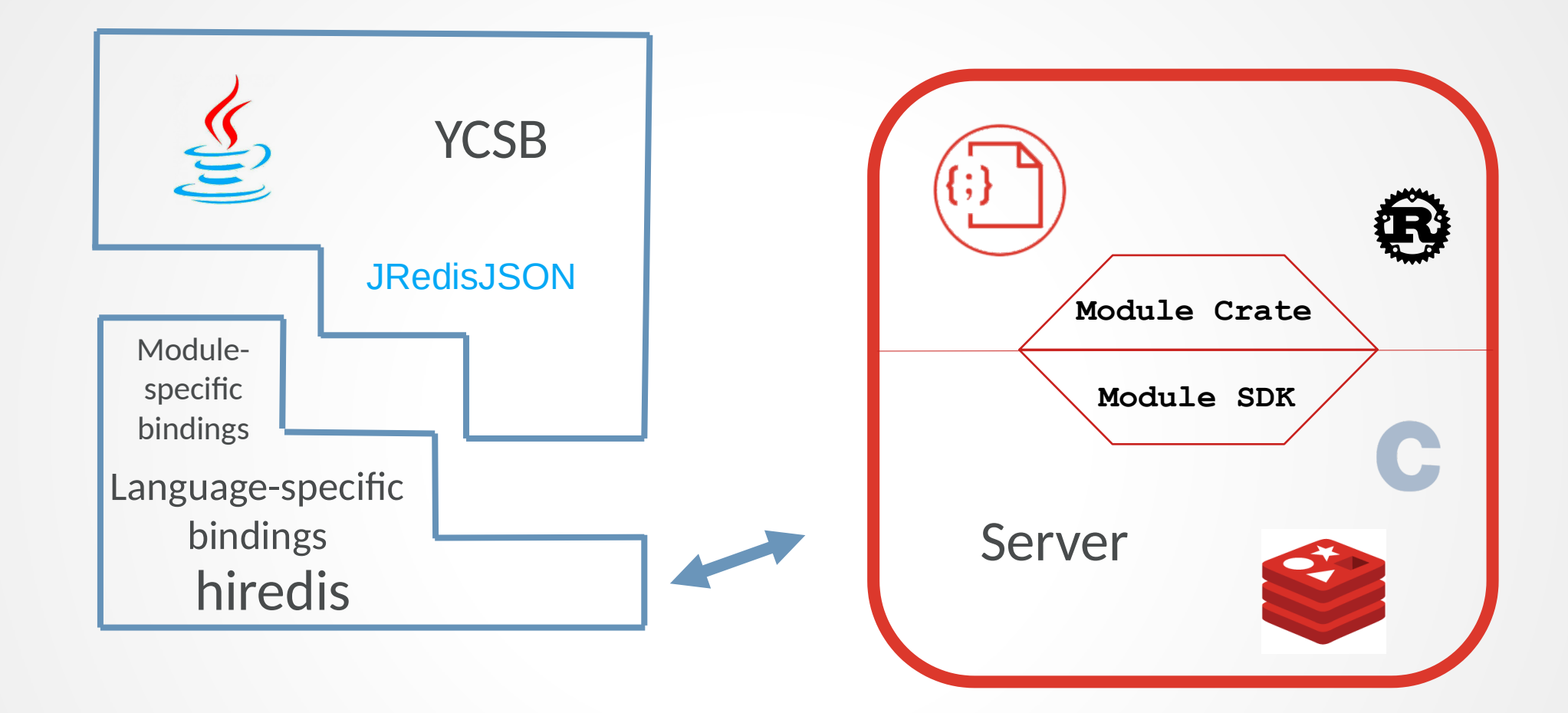

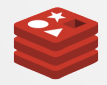

#### cat /etc/motd

- Original C-based implementation:  $\sim$  5.2 kLoC
- New implementation in Rust:  $\sim$  3.2 kLoC
- Main drivers:
	- Future technology stack
	- $\cdot$  Less technical debt  $\Rightarrow$  lower QA effort  $\Rightarrow$ lower TCO
	- Shorter TTM

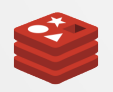

#### man rustc

- Background:
	- Team with diverse dev background
	- Main reason for C as first choice: in line with server implementation
- Lessons learned:
	- **x** Steep learning curve
	- Comprehensive ecosystem
	- $\sim$  Responsive community
	- Toolchain support

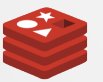

## info ycsb

- Yahoo Cloud Serving Benchmark: standard Java-based framework
- Pluggable backend for DB integration:
	- Already contains huge variety of NoSQL i/fs
	- Integration of new DB: thin interface for client library
- Relevant workloads: A  $(R/W: 1/1)$ , B  $(R/R)$ W: .95/.05), F (read-modify-write)

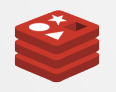

## time ycsb

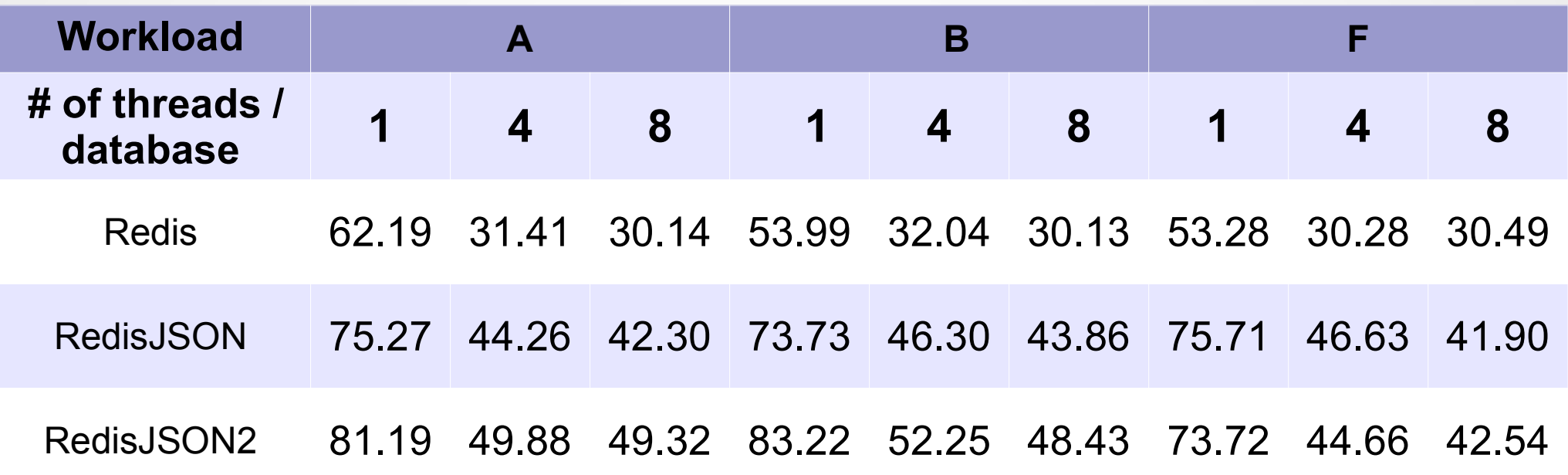

Benchmark spec:

- Stock Eoan on Dell XPS 13 (i7-7560U  $@$  2.40GHz, 16 GB RAM, 512 GB SSD) with 1M records
- Redis 5.0.5
- RedisJSON (git clone from 1/2/2020), RedisJSON2 (1/3/2020)
- No persistence

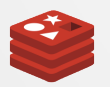

#### apropos doc\_db | wc

- RedisJSON vs. friends:
	- Redis extension  $\Rightarrow$  in-memory
	- Focus: performance
	- CAP theorem: flexibility powering variety of use-cases
- Outlook:
	- Integration with RediSearch
	- Functionality improvements

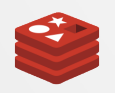

#### apropos redis

- redis.io: Redis documentation
- redisjson.io: JSON module
- github.com/RedisJSON: RedisJSON + RedisJSON2
- github.com/antirez/redis: Redis
- github.com/brianfrankcooper/YCSB: Yahoo Cloud Server Benchmark (PR for RedisJSON pending soon :-)
- university.redislabs.com: Redis Labs university

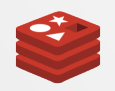

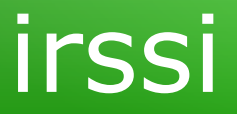

## **Questions?**

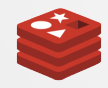

# **Thank you!**

#### © 2020 CC-BY

Dr. Christoph Zimmermann

monochromec at <ignore>space</ignore>gmail<dot></dot>com

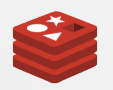